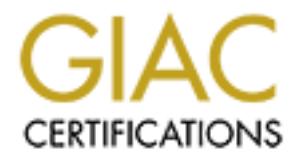

## Global Information Assurance Certification Paper

## Copyright SANS Institute [Author Retains Full Rights](http://www.giac.org)

This paper is taken from the GIAC directory of certified professionals. Reposting is not permited without express written permission.

## [Interested in learning more?](http://www.giac.org/registration/gcih)

Check out the list of upcoming events offering "Hacker Tools, Techniques, Exploits, and Incident Handling (Security 504)" at http://www.giac.org/registration/gcih

# Exploiting BIND's<br>
Transaction Signature<br>
Vulnerability<br>
CCIH Practical Assignment (2.0)<br>
Option #2: Support For CDI<br>
CONTRACT PROPERTY POST OF CONTRACT ON THE SUPPORT OF CONTRACT OF CONTRACT OF CONTRACT OF CONTRACT OF CON **Key Faansaction Signature** Exploiting BIND's **Vulnerability**

GCIH Practical Assignment (2.0) Option #2: Support For CDI

> William Huan Feb. 2002

> > Page 1 of 28

#### **Table Of Contents**

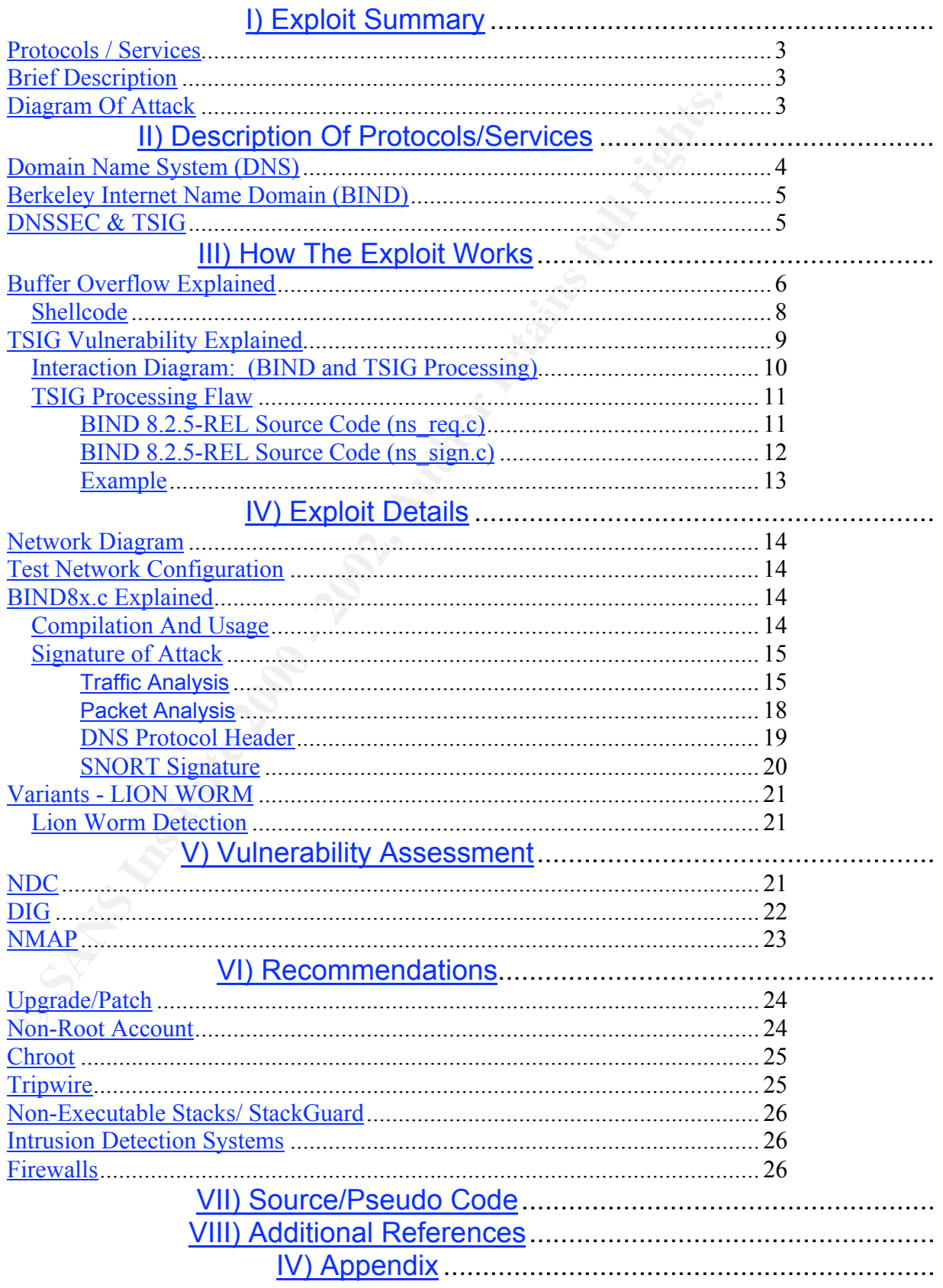

Page 2 of 28

#### **I) Exploit Summary**

*Name*: Buffer Overflow Vulnerability In BIND Transaction Signature Processing [TSIG]

*Target Port*: UDP/TCP port 53

*Variants*: bind8x.c Lion Worm

Vulnerable Systems (vendors):<sup>1</sup>

SuSE, Slackware, And The Sussex of the Sussex of the Sussex of the Sussex of the Sussex of the Sussex of the Sussex of the Sussex of the Sussex of the Sussex of the Sussex of the Sussex of the Sussex of the Sussex of the S Debian, Redhat, IBM, FreeBSD, NetBSD, Sun, Caldera, Conectiva,

Vulnerable BIND Versions:<sup>2</sup>

8.2, 8.2-P1, 8.2.1, 8.2.2-P1, 8.2.2-P2, 8.2.2-P3, 8.2.2-P4, 8.2.2-P5, 8.2.2-P6, 8.2.2-P7, and all 8.2.3-betas

#### *Protocols / Services*

UDP/TCP/IP – port 53 DNS DNSSEC / Transaction Signatures (TSIG) NAMED / BIND

#### *Brief Description*

A buffer overflow vulnerability exists in certain versions of BIND DNS server software. By sending carefully crafted DNS requests, an attacker can exploit the vulnerable system, injecting arbitrary commands for the remote server to execute. These injected commands execute under the same permissions as the BIND DNS daemon, which is typically root.

#### *Diagram Of Attack*

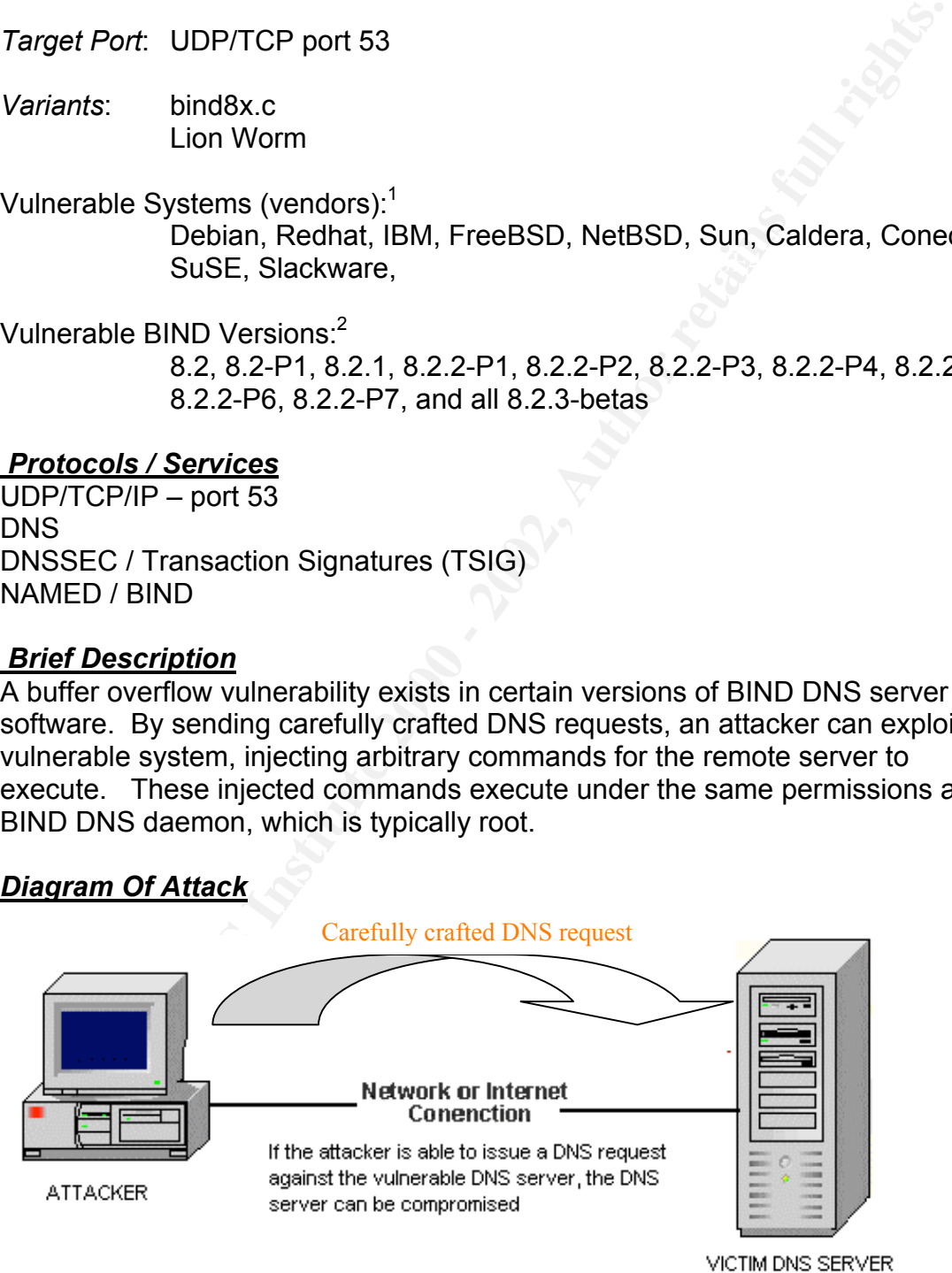

 $\frac{1}{1}$ http://www.kb.cert.org/vuls/id/196945

<sup>2</sup> http://www.isc.org/products/BIND/bind-security.html

If the attacker is successful at executing this vulnerability, the attacker will have obtained root access to the machine, effectively obtaining complete control over all the system's resources.

#### **II) Description Of Protocols/Services**

**Fiption OF Protocois/Services**<br>
the next section is devoted to establishing the background necess<br>
the next section is devoted to establishing the background necesses<br>
the next section is devoted to the services, protocol Since this vulnerability is specific to DNS software running BIND server software, the next section is devoted to establishing the background necessary in order to understand why the vulnerability exists and how the exploits work. Explanations and descriptions are provided for the services, protocols, and applications that are directly involved in the vulnerability, specifically 1) DNS 2) BIND 3) DNSSec 4) TSIG.

#### *Domain Name System (DNS)*

Computers on the Internet generally use IP addresses to communicate with one another. When one computer communicates with another computer across the Net, IP addresses are used to identify, route, and deliver messages to the appropriate destination. While IP addresses are an efficient means for computers to communicate, they are unfortunately non-intuitive and difficult to remember.

The Domain Name System (DNS) solves this problem by providing the mapping between host-names and IP addresses. For instance, when one types www.yahoo.com, DNS is used to resolve this hostname to the corresponding IP address: 64.58.76.177.

Essentially, DNS is a distributed database that is used to map hostnames to IP addresses. DNS is based on a *client/server* architecture where the resolver constitutes the client portion of the relationship and the name server constitutes the server portion.

Resolvers act on the behalf of an application [for example: a web-browser] to initiate requests to the name server in order to ascertain the corresponding IP address for a specific hostname. Conversely, name servers are responsible for accepting requests from the resolvers or from other name servers to convert domain names into IP addresses.

Specifically, a name server listens on **UDP/TCP port 53** waiting for possible DNS requests. When a request is received, it performs one of four possible actions:

- respond with the appropriate IP address 1) If the address for the domain is already known, the name server will
	- 2) If the address is unknown, the name server may contact another name server to try to find the IP address for the domain requested.
- 3) If the address is unknown, the name server may forward the resolver to another name server that has more information about the particular domain
- 4) Or if the requested domain name is invalid or does not exist, the name server will return an error message.

For example, when a URL is typed, the browser sends the request to the closest name server. If that server has seen a request for the same host name (within a specified time window), it will locate the information in its cache and reply with the appropriate IP address.

will attempt to ask another name server. If that doesn't work, the second name However, if the name server is unfamiliar with the domain name, the resolver server will ask yet another. This will happen recursively until either a name server that has the answer is found or an error message is received. $3$ 

#### *Berkeley Internet Name Domain (BIND)*

The majority of DNS *servers* run ISC's [Internet Software Consortium] BIND. **BIND** is the Berkeley Internet Name Domain System, which is an implementation of the DNS specifications as defined in the RFC's.

According to ISC's official website on BIND:<sup>4</sup>

**Example, when a URL is typed, the browser sends the request to the same server. If that server has seen a request for the same host name server. If that serve has seen a request for the same host na specified time window)** "BIND (Berkeley Internet Name Domain) is an implementation of the Domain Name System (DNS) protocols and provides an openly redistributable reference implementation of the major components of the Domain Name System, including:

a Domain Name System *server* (*named*) a Domain Name System *resolver* library tools for verifying the proper operation of the DNS server "

Basically, BIND is used to enable the back-and-forth translation between domain names (e.g., www.hotmail.com) and their equivalent numeric IP address  $(e.g., 64.4.43.7)$ 

#### *DNSSEC & TSIG*

of DNS messages. Specifically, DNSSEC uses digital signatures to perform Bind 8.2 is the first BIND release to support the DNS Security Extensions (**DNSSEC)**. DNSSSEC is described in RFC 2065 and supplements the current DNS standard by adding provisions for the authentication and integrity checking

<sup>&</sup>lt;sup>3</sup> Paul Albitz, Cricket Liu, DNS And Bind, 4<sup>th</sup> Edition.

http://www.isc.org/products/BIND/

cryptographic authentication of the origin of the DNS data and cryptographic checking of the integrity of the DNS data.

*M* signatures] rols). Toto allows for the authentication of Divas<br>
as, particularly responses and updates, through the use of shared<br>
and secure hash functions. A TSIG-configured name server will "sig<br>
message by adding a Bind 8.2 introduced a new mechanism for securing DNS messages called *transaction signatures*[TSIG]. TSIG allows for the authentication of DNS messages, particularly responses and updates, through the use of shared secrets and secure hash functions. A TSIG-configured name server will "sign" the DNS message by adding a TSIG record to the additional data section of a DNS message. The "signature" proves that the message sender and receiver shared a common cryptographic key, and also proves that the message wasn't modified during transit.<sup>5</sup> For additional information on transaction signatures, please refer to:http://www.ietf.org/rfc/rfc2535.txt http://www.ietf.org/rfc/rfc2845.txt.

#### **III) How The Exploit Works**

Unfortunately, name servers running BIND 8.2.X , upon receiving a DNS message, incorrectly parse/process the TSIG data. In fact, this incorrect parsing of TSIG data introduces a significant vulnerability that allows remote attackers to execute *buffer overflow* exploits against the DNS server.

#### *Buffer Overflow Explained*

 A buffer overflow vulnerability is often described as a '*channeling problem*'. This type of vulnerability exists when two different types of information channels are merged into one. One channel is usually a data channel, which is not actively interpreted but just copied, while the other is a controlling channel. [Often special escape characters or sequences are used to distinguish between the two channels].

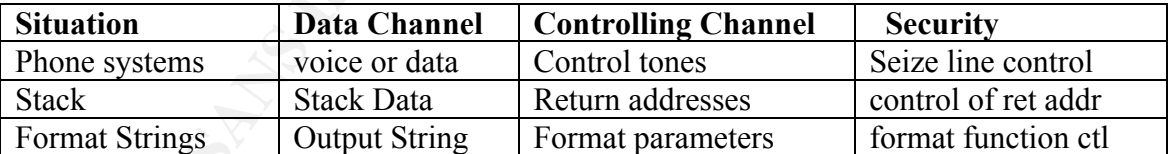

To illustrate, here is a table of common channeling problems:<sup>6</sup>

Stack-based buffer overflow exploits take advantage of the fact that both the data channel [stack data] and the controlling channel [return address] are stored on the stack. By overwriting critical control data stored on the stack, the execution flow of a program can be modified.

 $\frac{1}{5}$  $<sup>5</sup>$  Paul Albitz, Cricket Liu. DNS And BIND (4<sup>th</sup> Edition).</sup>

<sup>6</sup> http://www.cs.ucsb.edu/~jzhou/security/formats-teso.html

Buffer overflows occur when a program does not perform adequate 'bounds-checking', allowing more data to be written to memory than originally intended. Unfortunately computers do NOT automatically detect this error, and would normally allow the supplied data to overwrite critical areas in memory that control the flow of a program. [With the exception of non-executable stacks for stack-based overflows- discussed in recommendation section] The following diagram represents what the stack-memory of a program, such as BIND would look like at run-time:

Top Of Stack

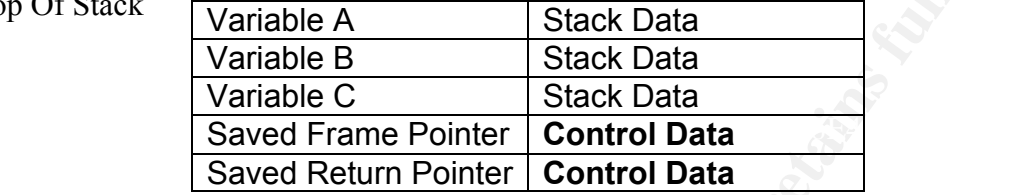

Notice that the control data [saved return pointer and saved frame pointer] is at the bottom of the stack, below the stack data. [variables A, B, C]. The saved return pointer acts as a marker to tell the program which instruction to execute next, once the current function exits.

Controlling the return pointer would allow an attacker to execute arbitrary commands on the vulnerable system. Since the stack gets filled from top to bottom, when the stack data variables are overflowed, the saved return pointer may be overwritten to point to an arbitrary instruction in memory.

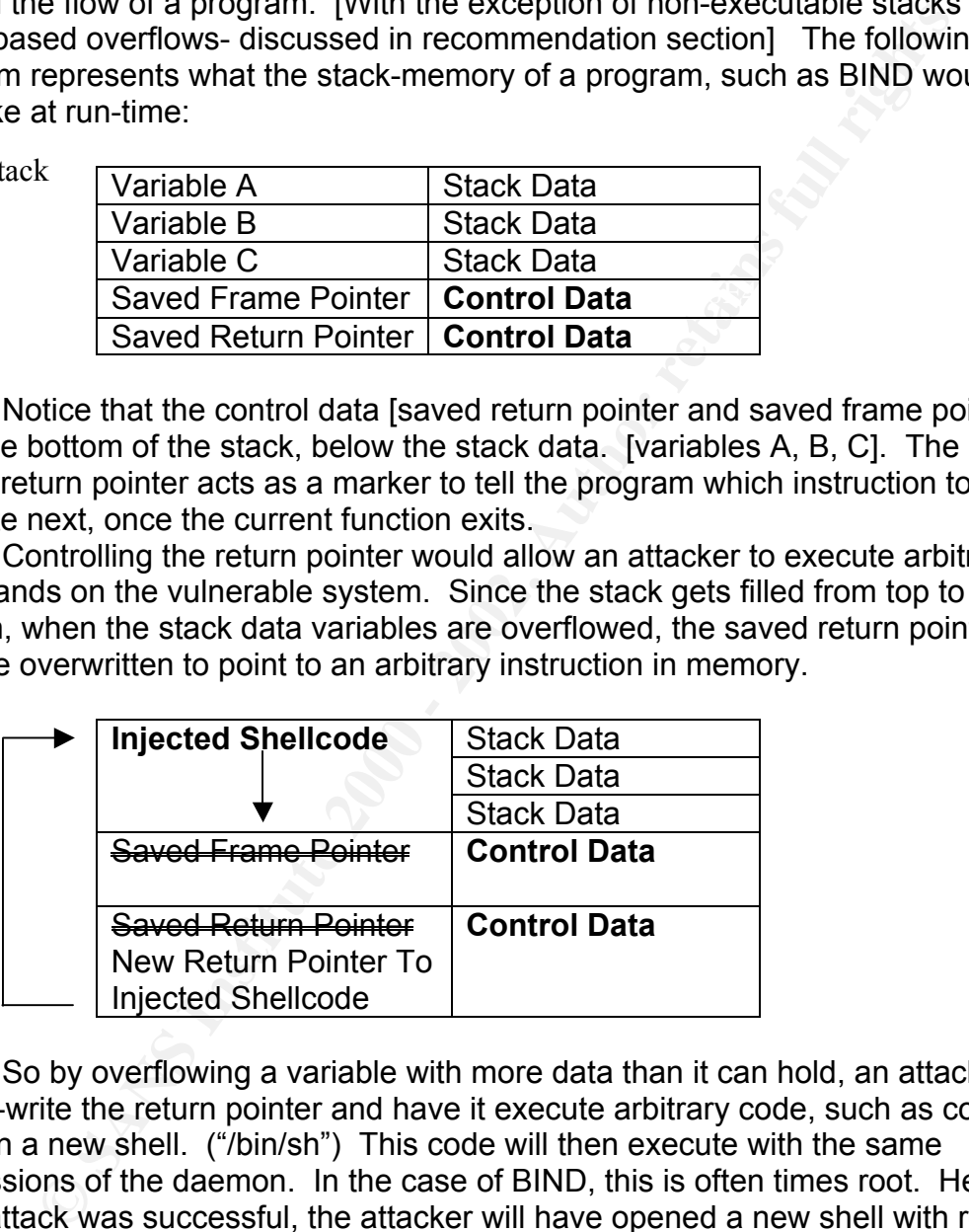

So by overflowing a variable with more data than it can hold, an attacker can re-write the return pointer and have it execute arbitrary code, such as code to open a new shell. ("/bin/sh") This code will then execute with the same permissions of the daemon. In the case of BIND, this is often times root. Hence, if the attack was successful, the attacker will have opened a new shell with root privileges.

attaction will site it acts that the septimely command as part of the injected<br>shellcode. In essence, no-ops are "empty" instructions that act as "padding". In order to increase the chances of exploiting the system successfully, an attacker will often use the "no-op" (nop) command as part of the injected Without nops, in order to carry out an exploit successfully, the attacker would have to over-write the return pointer with the **exact** memory address of the injected shellcode. If the address is off by even one-byte, the exploit will likely

Page 7 of 28

fail. The attacker needs a more reliable and more robust technique of specifying the correct return address to use.

Padding the top of the shellcode program with no-ops is one solution. Noops are functionally benign instructions, but greatly increase the chances that the over-written return address will now point to a nop instruction in the payload. When the nops instructions are encountered, the program simply continues execution. Eventually the start of the actual shellcode will be reached and executed successfully.

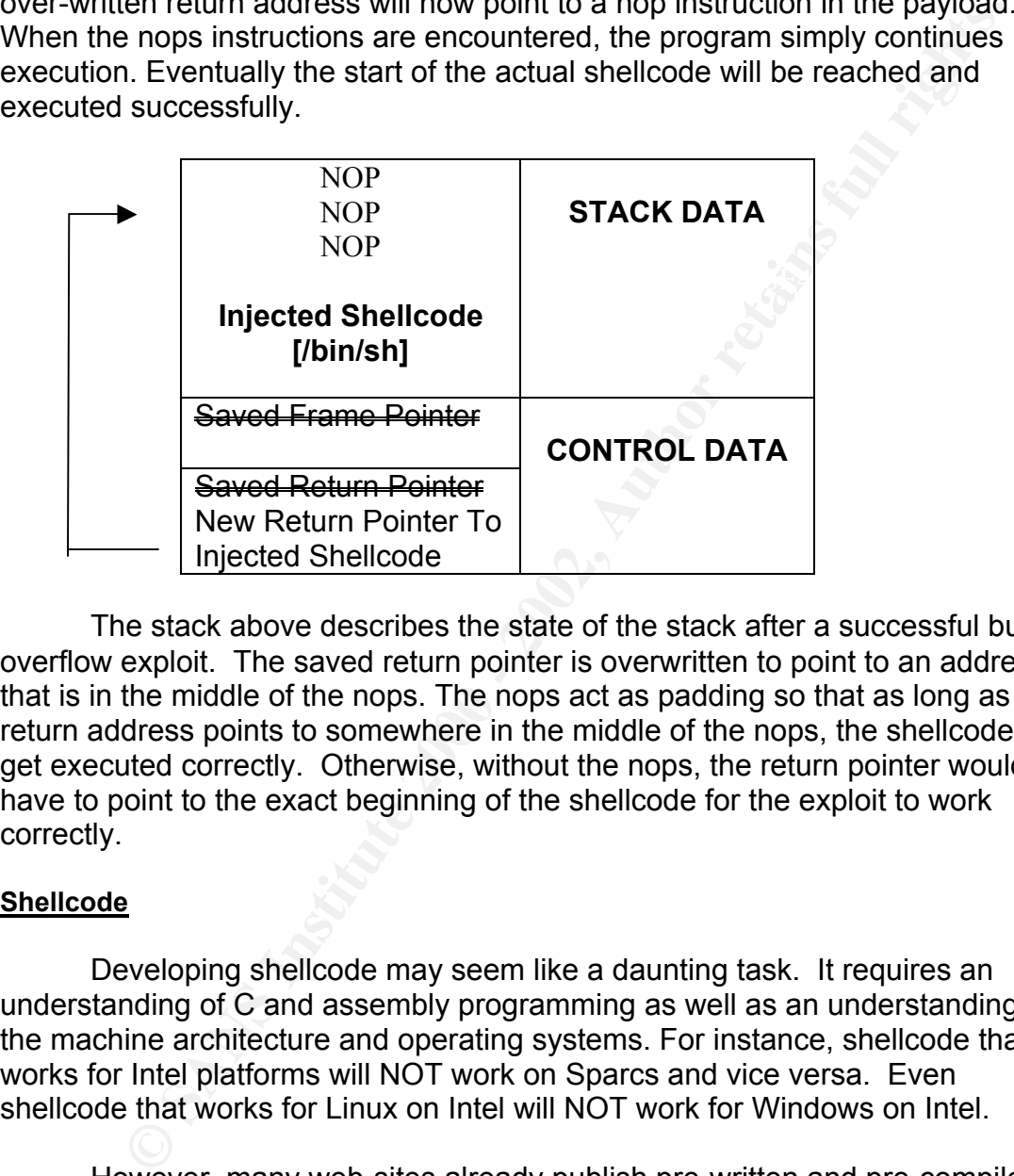

The stack above describes the state of the stack after a successful buffer overflow exploit. The saved return pointer is overwritten to point to an address that is in the middle of the nops. The nops act as padding so that as long as the return address points to somewhere in the middle of the nops, the shellcode will get executed correctly. Otherwise, without the nops, the return pointer would have to point to the exact beginning of the shellcode for the exploit to work correctly.

#### **Shellcode**

Developing shellcode may seem like a daunting task. It requires an understanding of C and assembly programming as well as an understanding of the machine architecture and operating systems. For instance, shellcode that works for Intel platforms will NOT work on Sparcs and vice versa. Even shellcode that works for Linux on Intel will NOT work for Windows on Intel.

However, many web-sites already publish pre-written and pre-compiled shellcode designated for the various OS's and platforms. These pre-written shellcode can be easily integrated as part of a buffer overflow exploit. Samples of such pre-compiled shellcode are displayed below:<sup>7</sup>

 <sup>7</sup> http://www.insecure.org/stf/smashstack.txt

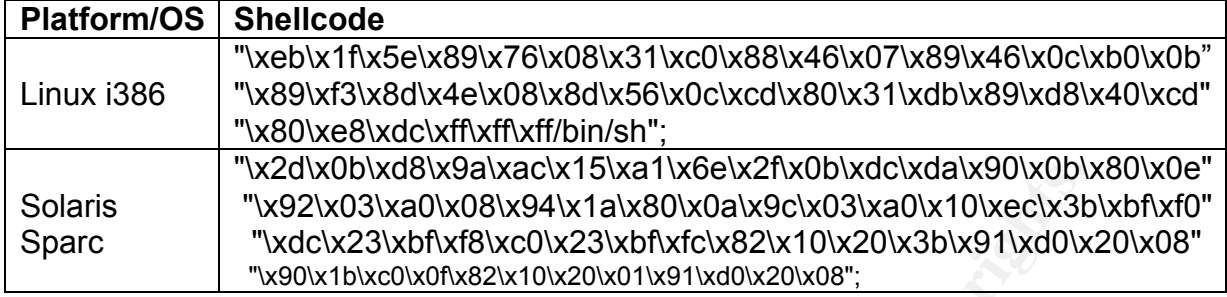

Many buffer overflow exploits simply recycle these pre-written shellcodes, customizing them to work for new vulnerabilities.

#### **TSIG Vulnerability Explained Face7 2F94 9980 FB5 06E45 A169 4E46 A169 4E46 A169 4E46 A169 4E46 A169 4E46 A169 4E46 A169 4E46 A169 4E46 A169 4E46 A169 4E46 A169 4E46 A169 4E46 A169 4E46 A169 4E46 A169 4E46 A169 4E46 A169 4**

The flaw in the way BIND 8.2.X processes DNS requests creates a vulnerability that is similar to the stack-based overflow vulnerabilities discussed in the previous section.

The next few sections describe this programming flaw in greater detail, specifically explaining how BIND 8.2.x erroneously processes TSIG data, and explaining how the buffer overflow vulnerability occurs as a result.

The following diagram below is a **UML**-based *interaction diagram* that models the flow of control and behavior of BIND when TSIG data is received and processed. The interaction diagram illustrates the vulnerability that exists due to errors in the way BIND processes TSIG data.

**Examples and the standal manufation of SNA INDENDIAT (SANCON SANCON SANCON SANCON SANCON SANCON SANCON SANCON SANCON SANCON SANCON SANCON SANCON SANCON SANCON SANCON SANCON SANCON SANCON SANCON SANCON SANCON SANCON SANCO** UML [Unified Modeling Language] is a standard language for writing software blueprints. "UML is appropriate for modeling software systems ranging from enterprise information systems to distributed Web-based applications and even hard real-time embedded systems." <sup>8</sup> Basically, UML is a language for visualizing, specifying, constructing, and documenting software-intensive systems, and can be used to model distributed services such as BIND.

An interaction diagram is "used to model the dynamic aspects of a system. This involves modeling concrete or prototypical instances of classes, interfaces, components, and nodes, along with the messages that are dispatched among them, all in the context of a scenario that illustrates a specific behavior. "<sup>9</sup> The diagram emphasizes the time ordering of messages. Typically, objects that initiate the interaction are places at the left, and "increasingly more subordinate objects to the right." This provides a clear visual cue to the flow of control over time.

 <sup>8</sup>  $8$  Booch, Rumbaugh, Jacobson. The Unified Modeling Language User Guide. Addison Wesley, Massachusetts, 1999. p.13.

<sup>9</sup> Booch, Rumbaugh, Jacobson, p. 243.

Specifically, this diagram below models the set of BIND-specific class files [\*.c] and their relationships, including the messages [i.e. function calls ()] that may be dispatched during the processing of TSIG data. To make the diagram easier to understand, class names have been highlighted in blue font, and the messages exchanged between the classes are highlighted in red font. Additional information and comments have been interspersed throughout the diagram to enhance readability.

If the diagram is difficult to read or difficult to understand, please refer to the list of additional UML resources at the end of the document. Unfortunately, exploring UML in detail is beyond the scope of this document.

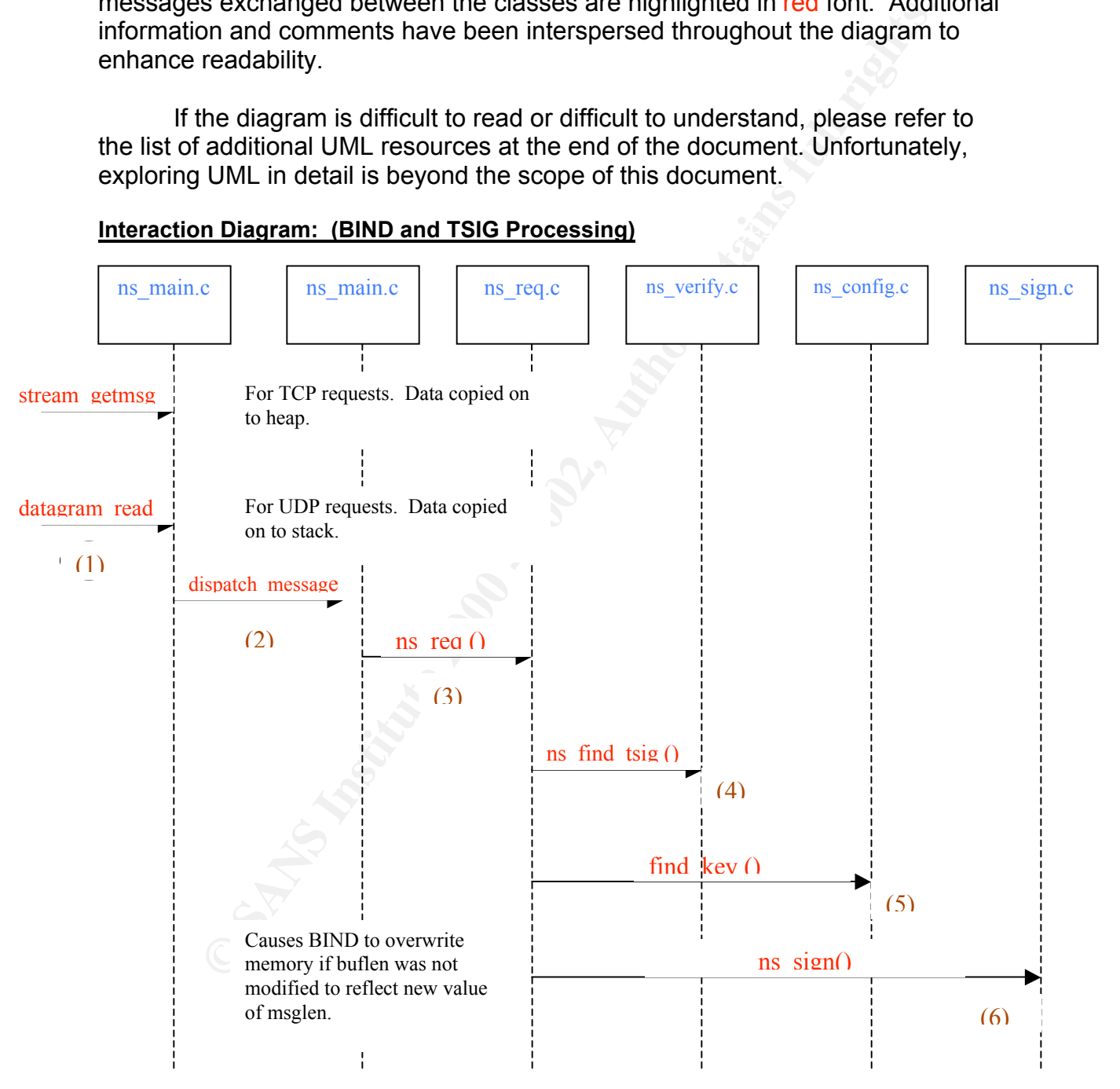

#### Key fingerprint = AF19 FA27 2F94 998D FDB5 DE3D F8B5 06E4 A169 4E46 **Interaction Diagram: (BIND and TSIG Processing)**

Page 10 of 28

#### **TSIG Processing Flaw**

The flaw in the way TSIG data is processed is distributed over several function calls.

represented in the diagram above in step  $(1)$ . Initially, when BIND 8.2 receives a DNS request, the request is sorted into the stack or the heap depending on the transfer protocol. UDP requests are handled slightly differently than TCP requests. Specifically, UDP requests are handled by the function *datagram\_read (),* which reads the data into a 512 byte buffer on the stack. However, TCP requests are handled by the function *stream\_getMsg()* which reads the data into a 64 K buffer on the heap. This is

However, regardless of the protocol, both functions *datagram\_read ()* and *stream\_getMsg*() call a third function *dispatch\_message()*, which in turn calls another function *ns\_req ()*. This is represented in the diagram above in step (2) and step (3), respectively.

When the *ns\_req ()* function is invoked to process the request, it performs a series of steps to verify whether the request is accompanied by a valid transaction signature. First, *ns\_find\_tsig()* is invoked to determine whether a transaction signature even exists in the request. (step  $(4)$ ). If a transaction signature exists, then *find\_key()* is invoked to determine whether the key is valid. (step (5)).

#### **BIND 8.2.5-REL Source Code (ns\_req.c)**

```
anis.<br>
Gallari, when BIND 8.2 receives a DNS request, the request is sorted or the heap depending on the transfer protocol. UDP requests are lightly differently than TCP requests. Specifically, UDP requests are lightly dif
ns_debug(ns_log_default, 1,
    tsigstart = ns_find_tsig(msg, msg + msglen); -- step (4)
    if (tsigstart == NULL)
         has tsig = 0;
    else {
          char buf[MAXDNAME];
         has tsig = 1;
         n = dn expand(msg, msg + msglen, tsigstart, buf, sizeof buf);
         if (n < 0) {
               ns_debug(ns_log_default, 1,
                     "ns_req: bad TSIG key name");
             error = ns_r_formerr;
              hp->rcode = ns_r_formerr;
               kev = NULL:
         \} else if ((key = find key(buf, NULL)) == NULL) \{ -\text{step (5)} \}error = ns r badkey;
              hp-\gercode = ns r notauth;
                     "ns_req: TSIG verify failed - unknown key %s",
                      buf);
          }
```
While processing the request, BIND uses two variables, *msglen* and *buflen,* to determine the total size of the buffer to allocate for the request. If msglen and buflen are actually smaller than the true size of the request, a buffer will be allocated that is too small to hold the request data. In this case, an overflow opportunity exists since carefully constructed data may potentially extend beyond the buffer boundaries, overwrite critical control data, and execute arbitrary commands on the machine.

is larger, since the transaction signature needs to be accounted for as well. But In the case that a transaction signature exists in the request, but a corresponding key is NOT found (i.e. NULL), the msglen and buflen variables are incorrectly computed. The msglen variable is computed to include only the portion of the request **prior** to the signature. However, the length of the request during the computation of the msglen variable, the length of TSIG was ignored.

Because buflen and msglen are assumed through most of the code to sum up to the total size of the buffer allocated for processing the request, a buffer may be allocated that is too small to hold the corresponding data.

opporunity exists since calcular the cate calcular my polential may polential population and exergent the case that a transaction signature exists in the request, but along they is NOT found (i.e. NULL), the msglen and but In fact, when the response is constructed by appending an error code and the transaction signature to the end of the corresponding request, an overflow condition occurs. Specifically, when the transaction signature is appended at the end of the error buffer by the function *ns\_sign()* [step (6))] the data extends beyond the limits of the buffer. This can allow the execution of arbitrary code by overwriting adjacent memory on the stack or heap.

#### **BIND 8.2.5-REL Source Code (ns\_sign.c)**

/\* ns\_sign

#### \* Parameters:

- msg message to be sent
- \* msglen input length of message
- output length of signed message
- \* msgsize **length of buffer containing message**
- \* error value to put in the error field
- 
- key key tsig key used for signing<br>querysig (response), the signatu \* querysig (response), the signature in the query
- querysiglen (response), the length of the signature in the query
- \* sig a buffer to hold the generated signature
- siglen input length of signature buffer
- output length of signature
- $*$  Errors:  $*$  Errors: \*
- bad input data (-1)

ns\_sign(msg, &msglen, **msglen + buflen**, error, key, sig, siglen, sig2, &sig2len, tsig\_time); **-- step (6)**

These overwrites may allow an intruder to create conditions required for the execution of arbitrary code.

#### **Example**

signature and parse it. However, since an invalid security key was embedded in For example, let's assume that Company A has a vulnerable version of BIND installed. An attacker sends a UDP-based DNS request to this server, hand-crafting a valid transaction signature, but with an invalid security key. When the DNS server receives the request, it will check for the transaction the request, the flow of control jumps directly to code designed to send an error response.

 At this point, the variables [msglen, buflen] are not correctly initialized and do NOT correctly reflect the true size of the request message. So when downstream function calls such as ns\_sign use these values, it will write past the end of the buffer on the stack (or heap if it's a TCP request) and overwrite critical control data. This will allow code to be executed with the permissions of the *named* daemon, which unfortunately is usually root.<sup>10</sup>

#### **IV) Exploit Details**

Information of an alternative content of the server of the server that a and the server end in the server fitting a valid transaction ising ture, but with an invalid security key.<br>Einal and transaction signature, but with There are various active exploits of BIND 8.2.x available that take advantage of the TSIG vulnerability. Specifically, **bind8x.c** is a widely available script that can be used to compromise DNS servers running unpatched versions of BIND. Another script, **bind-tsig.c**, was released on Bugtraq and claimed to be a script to test the TSIG exploit. However, it turned out to be a Trojan that actually attacked dns1.nai.com. There is even a worm that exploits the TSIG vulnerability called the **Lion worm.** It automatically scans and infects machines running unpatched versions of BIND by exploiting the TSIG buffer overflow vulnerability.

In the following sections, the **bind8x.c** and **Lion worm** exploits will be analyzed in greater detail. Explanations will be provided for the following: 1) network architecture and test environment used to analyze the exploits 2) compilation and usage of the exploit 3) signature analysis and "fingerprinting" of the exploits.

 <sup>10</sup> www.kb.cert.org/vuls/id/196945

#### *Network Diagram*

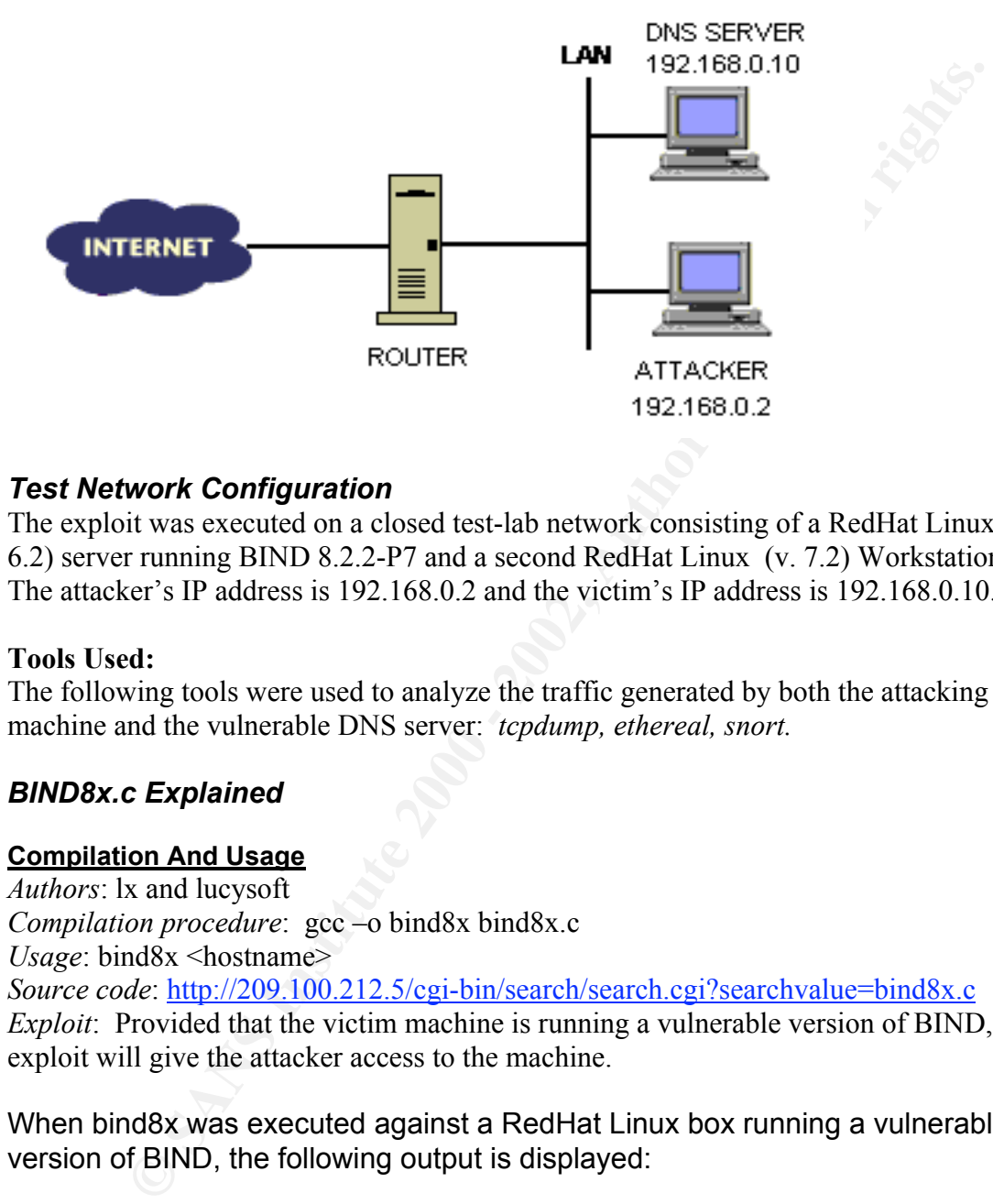

#### *Test Network Configuration*

The exploit was executed on a closed test-lab network consisting of a RedHat Linux (v. 6.2) server running BIND 8.2.2-P7 and a second RedHat Linux (v. 7.2) Workstation. The attacker's IP address is 192.168.0.2 and the victim's IP address is 192.168.0.10.

#### **Tools Used:**

The following tools were used to analyze the traffic generated by both the attacking machine and the vulnerable DNS server: *tcpdump, ethereal, snort.*

#### *BIND8x.c Explained*

#### **Compilation And Usage**

*Authors*: lx and lucysoft *Compilation procedure*: gcc –o bind8x bind8x.c *Usage*: bind8x <hostname> *Source code*: http://209.100.212.5/cgi-bin/search/search.cgi?searchvalue=bind8x.c *Exploit*: Provided that the victim machine is running a vulnerable version of BIND, this exploit will give the attacker access to the machine.

When bind8x was executed against a RedHat Linux box running a vulnerable version of BIND, the following output is displayed:

#### **[william@localhost giac]\$ ./bind8x 192.168.0.10**

 $[$ \*] named 8.2.x (< 8.2.3-REL) remote root exploit by lucysoft, lx [\*] fixed by ian@cypherpunks.ca and jwilkins@bitland.net

[\*] attacking 192.168.0.10 (192.168.0.10) [d] HEADER is 12 long [d] infoleak gry was 476 long  $[$ \*] iquery resp len = 719 [d] argevdisp1 =  $080d7cd0$ , argevdisp2 =  $40152b00$ 

Page 14 of 28

connecting..<br>wat for your shell...<br>wat localhost.localdomain 2.4.2-2 #1 Sun Apr 8 20:41:30 EDT 2001 i686<br>known<br>wat bot concel do successfully tailor  $\delta$  Considers), 4(addin), 6(disk), 10(wheel)<br>pups=0(root), 1(bin),2(daem [\*] retrieved stack offset = bffff890 [d] evil\_query(buff, bffff890) [d] shellcode is 134 long  $[d]$  olb = 144 [\*] injecting shellcode at 1 [\*] connecting.. [\*] wait for your shell.. Linux localhost.localdomain 2.4.2-2 #1 Sun Apr 8 20:41:30 EDT 2001 i686 unknown **uid=0(root) gid=0(root)**  groups=0(root),1(bin),2(daemon),3(sys),4(adm),6(disk),10(wheel) whoami **root**

The script starts by executing the Infoleak query in order to extrapolate the information needed to successfully tailor & construct the "evil\_query" function to send to the target. The script then sends a custom-crafted TSIG record, causing the buffer to overflow with the shellcode. Once a shell has been obtained, the program executes two Unix commands, 'uname –a' and 'id' to display the user account that has just been obtained.

One can immediately see that the attack script successfully exploited the TSIG vulnerability, and provided us with root access to the box. The bottom lines of the output revealed that a user account with uid=0 and gid=0 was obtained. An additional "whoami" was issued to verify that root access had indeed been obtained.

On this machine in particular, the DNS server was running as the user "root". So when the vulnerability was exploited, the attacker obtained the privileges of the *named* daemon, which was configured to be "root."

#### **Signature of Attack**

Traffic Analysis

The following output enumerates the packets sent from the attacking system to the victim system, captured by tcpdump:

> Attacker IP address: 192.168.0.2 Victim IP address: 192.168.0.10

18:30:04.816828 192.168.0.2.1025 > 192.168.0.10.domain: 48879 **inv\_q+** [b2&3=0x980] (476) (DF)

18:30:04.816828 192.168.0.10.domain > 192.168.0.2.1025: 48879 **inv\_q FormErr** [0q] 0/0/0 (719) (DF)

18:30:04.826828 192.168.0.2.1025 > 192.168.0.10.domain: 57005+ [b2&3=0x180] [7q] [1au][|domain] (DF)

Page 15 of 28

18:30:04.826828 192.168.0.10.domain > 192.168.0.2.1025: 57005 [7q][|domain] (DF)

18:30:04.846828 192.168.0.2.1027 > 192.168.0.10.36864: S 1974278013:1974278013(0) win 5840 <mss 1460,sackOK,timestamp 82169 0,nop,wscale 0> (DF)

18:30:04.846828 192.168.0.10.36864 > 192.168.0.2.1027: S 3738989121:3738989121(0) ack 1974278014 win 5792 <mss 1460,sackOK,timestamp 2169282 82169,nop,wscale 0> (DF)

18:30:04.846828 192.168.0.2.1027 > 192.168.0.10.36864: . ack 1 win 5840 <nop,nop,timestamp 82169 2169282> (DF)

18:30:04.866828 192.168.0.2.1027 > 192.168.0.10.36864: P 1:16(15) ack 1 win 5840 <nop,nop,timestamp 82171 2169282> (DF)

18:30:04.866828 192.168.0.10.36864 > 192.168.0.2.1027: . ack 16 win 5792 <nop,nop,timestamp 2169284 82171> (DF)

18:30:04.866828 192.168.0.10.36864 > 192.168.0.2.1027: P 1:81(80) ack 16 win 5792 <nop,nop,timestamp 2169284 82171> (DF)

18:30:04.866828 192.168.0.2.1027 > 192.168.0.10.36864: . ack 81 win 5840 <nop,nop,timestamp 82171 2169284> (DF)

18:30:04.866828 192.168.0.10.36864 > 192.168.0.2.1027: P 81:169(88) ack 16 win 5792 <nop,nop,timestamp 2169284 82171> (DF)

100, wscale 0> (DF)<br>
130:04.846828 192.168.0.10.36864 > 192.168.0.2.1027: S<br>
38989121:3738989121(0) ack 1974278014 win 5792 <mss<br>
38989121:3738989121(0) ack 1974278014 win 5792 <mss<br>
50, sackOK, timestamp 2169282 82169,nop The first two packets in the tcpdump output represent the initial IQUERY request and response. In the first packet, the attacking system (192.168.0.2) sends the inverse query, denoted by the "inv\_q+". In the second packet, the victim (192.168.0.10) responds with an error, denoted by the inv\_q FormErr."

During this exchange, SNORT raises the following alert, warning that an IQUERY request was attempted.

[Xref => <u>http://www.securityfocus.com/bid/134</u>]  $[$ \*\*] [1:252:2] DNS named iquery attempt  $[$ \*\*] [Classification: Attempted Information Leak] [Priority: 2] 02/03-15:57:48.806828 192.168.0.2:1029 -> 192.168.0.10:53 UDP TTL:64 TOS:0x0 ID:0 IpLen:20 DgmLen:504 DF Len: 484 [Xref => http://www.whitehats.com/info/IDS277] [Xref => http://cve.mitre.org/cgi-bin/cvename.cgi?name=CVE-1999-0009]

The corresponding snort rule that had triggered the alert was:

alert udp \$EXTERNAL\_NET any -> \$HOME\_NET 53 (msg:"DNS named iquery

Page 16 of 28

attempt"; content: "|0980 0000 0001 0000 0000|"; offset: 2; depth: 16; reference:arachnids,277; reference:cve,CVE-1999-0009; reference:bugtraq,134; classtype:attempted-recon; sid:252; rev:2;)

**Channelist The Sans Internation** and the difference of the attacker to the difference of the victim receives the TSIG records hy sending back an error. At nearly the same time, a This occurs because the maticious shellcod The next udp packet is the carefully-crafted, bogus TSIG record that is sent from the attacker to the victim. When the victim receives the TSIG record, the victim responds by sending back an error. At nearly the same time, a TCP 3 way handshake occurs between the attacker's machine and the victim's machine. This occurs because the malicious shellcode that was just sent to the victim host contains a series of commands that ask the victim machine to open a backdoor shell listening on a high number port [36864], waiting for commands from the attacker.

Once the attack is executed successfully, a root shell awaits the attacker on the victim machine. In the process, the following information is automatically sent from the victim's machine to the attacker's machine, **uid=0(root) gid=0(root),** indicating that root access was successfully obtained.

During this process, SNORT raises another alert:

[\*\*] [1:498:2] ATTACK RESPONSES check returned root [\*\*] [Classification: Potentially Bad Traffic] [Priority: 2] 02/03-15:57:48.856828 192.168.0.10:36864 -> 192.168.0.2:1044 TCP TTL:64 TOS:0x0 ID:52017 IpLen:20 DgmLen:140 DF \*\*\*AP\*\*\* Seq: 0x9FC1E27E Ack: 0x36804E22 Win: 0x16A0 TcpLen: 32 TCP Options (3) => NOP NOP TS: 1255683 106026

This alert is triggered by the corresponding SNORT rule:

alert tcp any any -> any any (msg:"ATTACK RESPONSES id check returned root"; flags:A+; content: "uid=0(root)"; classtype:bad-unknown; sid:498; rev:2;)

The previous alert indicates that SNORT had detected the string [uid=0(root)] being sent from the victim machine to the attacker's machine, indicating a potential root compromise.

Fortunately, SNORT was able to detect that some attempt had been made to compromise the machine by detecting the DNS IQUERY reconnaissance and the "returned root" content. However, SNORT was not able to determine specifically that a TSIG overflow attack had just occurred, but rather allowed us to deduce that a TSIG overflow was attempted.

 $K_{\rm eff}$  fingerprint  $F_{\rm eff}$  and  $\Delta$   $F_{\rm eff}$   $R_{\rm eff}$  becomes designed by  $R_{\rm eff}$ Rather than deducing the TSIG overflow through second-order effects [i.e. DNS IQUERY and "check returned root" alerts], could SNORT be configured to detect the attack directly?

#### **Packet Analysis**

In order to develop a direct signature for the TSIG overflow, the offending request packet from the attacker should be analyzed. (from tcpDump)

18:30:04.826828 **192.168.0.2.1025** > **192.168.0.10**.domain: 57005+ [b2&3=0x180] [7q] [1au][|domain] (DF)

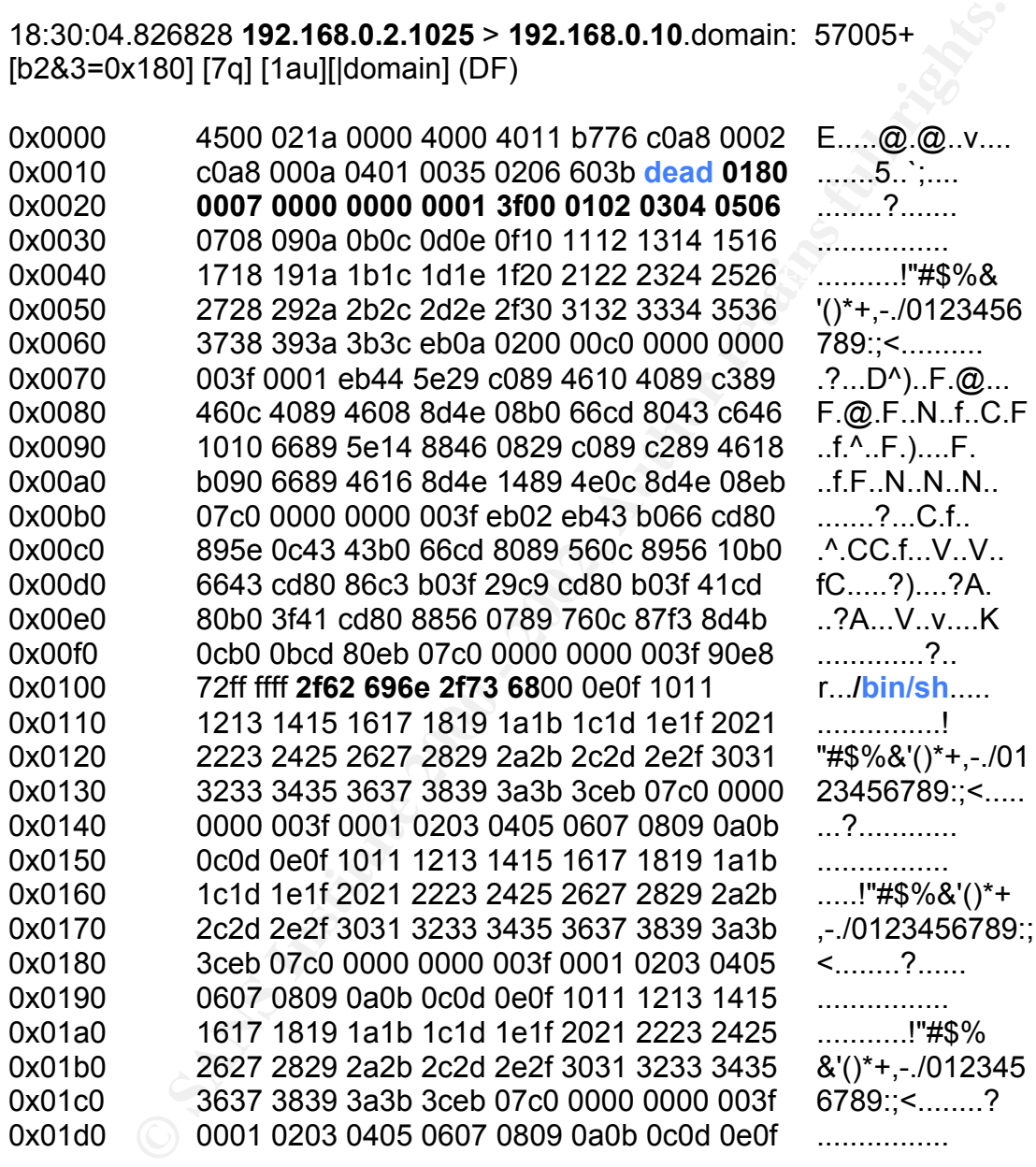

Page 18 of 28

#### **DNS Protocol Header**

The packet corresponds to the protocol specification of a DNS request. Understanding the DNS protocol header and format for a typical DNS query will be very useful in analyzing the offending packet for patterns. The diagram below specifies the protocol of a DNS request. [RFC 1035]

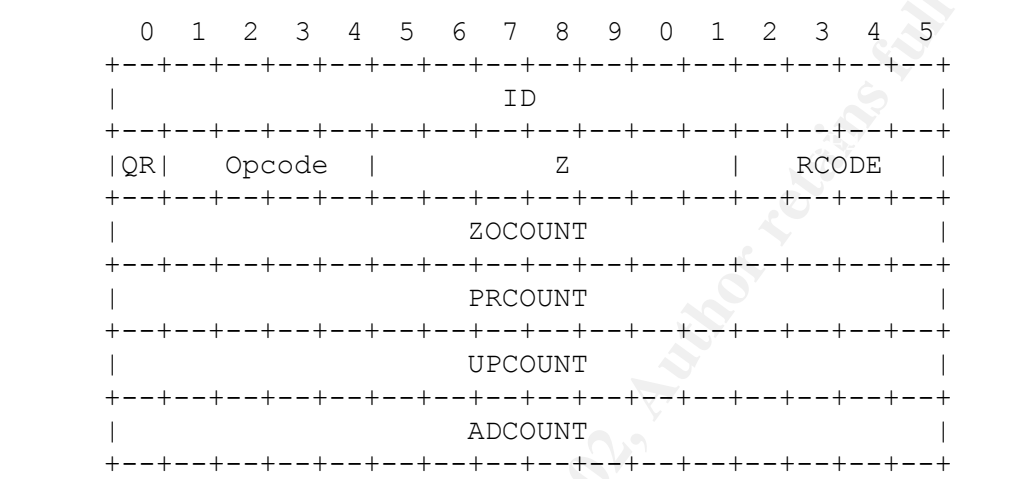

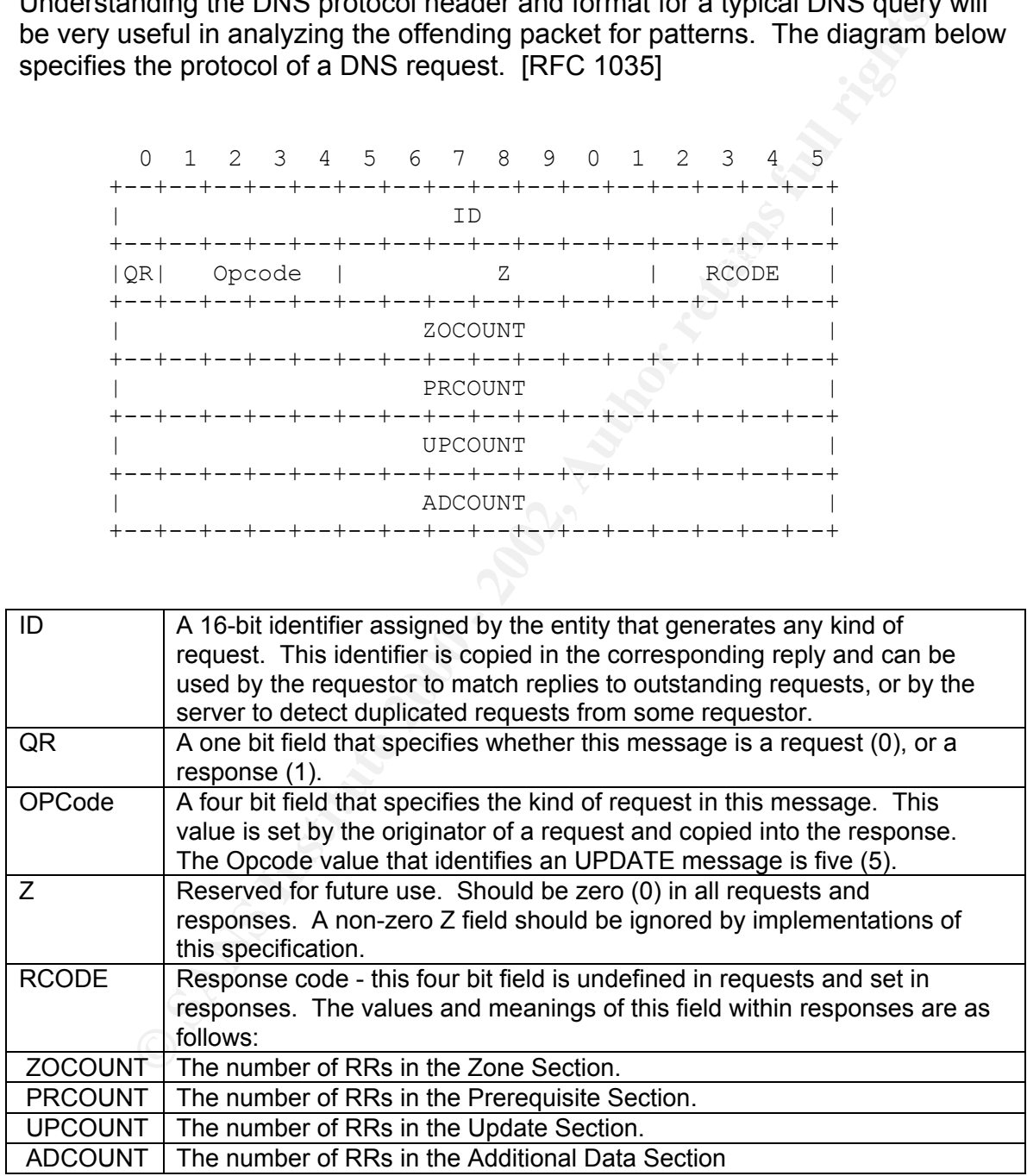

Based on the protocol diagram above and with a little help from Ethereal, the following information regarding the DNS request is obtained:

Page 19 of 28

Transaction ID: 0x**dead** Flags: 0x0180 (standard query) – non-authenticated data is unacceptable Questions: 0x0007 Answer RRs: 0x0000 Authority RRs: 0x0000 Additional RRs: 0x0001

 $(A$ dditional RRs). Af $A$ 998D F $B$ 5 De3D  $A$ 5 De3D  $A$ 5 De3D  $A$ 5 De3D  $A$ 5 De3D  $A$ Notice that the DNS transaction ID is 0x**dead**. This appears to be a unique transaction ID specific to the DNS request packets generated by bind8x.c. Also notice that the transaction id is followed by the DNS flags: 0x**0180** (nonauthenticated data is unacceptable), which is then followed by 0x0007 (Questions), 0x0000 (answer RRs), 0x0000 (Authority RRs), and then 0x0001

Also notice that in the middle of the packet, there is a **"/bin/sh"** string that instructs the victim machine to fork off a new shell as the same privileges as the named daemon, which is usually root.

#### **SNORT Signature**

The packet content appears to be distinctive enough to allow us to build a SNORT signature that will trigger an alert when a TSIG overflow is attempted. For instance, the following snort signature is an example of what may be used to detect an overflow attempt: (courtesy of Paul Asadoorian)<sup>11</sup>

activate udp any any -> any 53 (msg:"Bind TSIG Overflow Attempt"; content: "|80 00 07 00 00 00 00 00 01 3F 00 01 02|/bin/sh";)

unionly Rrst. 0x000<br>
diditional RRs: 0x0001<br>
diditional RRs: 0x0001<br>
thice that the DNS fransaction ID is 0xdead. This appears to be a<br>
ere that the transaction id is followed by the DNS rags: 0x0180 (non<br>
ated data is una The above rule will generate an alert when a UDP packet comes from any host on any port, whose destination is any host on port 53, and matches the signature in the content field. "The message in the alert file will tell us that this is a Bind TSIG overflow attempt. The first part of the content field is the hex signature for a TSIG packet, and the second field tells snort to look for the string '/bin/sh'".

When a BIND TSIG overflow attack is attempted, SNORT will then trigger an alert that looks similar to this:

Exref => http://cve.mitre.org/cgi-bin/cvename.cgi?name=CVE-1999-0009]  $[$ <sup>\*\*</sup>] [1:252:2] DNS named iquery attempt  $[$ \*\*] [Classification: Attempted Information Leak] [Priority: 2] 02/03-15:57:48.806828 192.168.0.2:1029 -> 192.168.0.10:53 UDP TTL:64 TOS:0x0 ID:0 IpLen:20 DgmLen:504 DF Len: 484 [Xref => http://www.whitehats.com/info/IDS277] [Xref => http://www.securityfocus.com/bid/134]

Page 20 of 28

 <sup>11</sup> http://www.sans.org/y2k/032601.htm

[\*\*] Bind TSIG Overflow Attempt [\*\*] 02/03-15:57:48.806828 192.168.0.2:1029 -> 192.168.0.10:53 UDP TTL:64 TOS:0x0 ID:38323 IpLen:20 DgmLen:538 Len: 518

Adding the above rule to SNORT will help to successfully detect when an attacker attempts to exploit the TSIG vulnerability against a particular server.

#### *Variants - LION WORM*

the TSIG overflow vulnerability to infect and compromise remote machines. While bind8x.c is one specific exploit that takes advantage of the TSIG vulnerability, there is in fact another exploit, called the **Lion worm**, that also uses

dring the above rule to SNORT will help to successfully detect where thempts to exploit the TSIG vulnerability against a particular server - **LION WORM**<br>
hile bind8x.c is one specific exploit that takes advantage of the TS Lion is a worm that infects Linux machines running vulnerable versions of BIND. Lion uses an application called randb to scan random class B networks, probing for machines with TCP port 53 open. For systems with port 53 open, Lion attempts to exploit the TSIG overflow vulnerability in order to gain remote access to the machine. If the machine is vulnerable, Lion compromises the machine and installs various backdoors and toolkits to hide its presence.

#### **Lion Worm Detection**

Bill Stearns of Dartmouths ISTS has developed a script to detect whether a system has been infected by the Lion worm. Called *lionfind*, it will search the hard-drive for a list of suspect files on the system.

Here is a Snort rule that can be used to detect Lion: *<sup>12</sup>*

alert UDP \$EXTERNAL any -> \$INTERNAL 53 (msg: "IDS482/named-exploit-tsig-infoleak"; content: "|AB CD 09 80 00 00 00 01 00 00 00 00 00 00 01 00 01 20 20 20 20 02 61|";)

#### **V) Vulnerability Assessment**

All BIND versions 8.2.x prior to 8.2.3 REL are vulnerable to this buffer overflow attack. Fortunately, there are several ways to determine whether a DNS server is vulnerable to these exploits.

#### *NDC*

If one can connect locally to the DNS server as root [through console, telnet, ssh, etc], the following command can be issued to query the name server:

#### **# /usr/sbin/ndc status**

 <sup>12</sup> http://www.sans.org/y2k/lion.htm

On a Red Hat Linux box with kernel 2.2.17-8, the following message was displayed:

**Expective Controllant Controllant Controllant Controllant Controllant Controllant Controllant Controllant Controllant Controllant Controllant Controllant Controllant Controllant Controllant Controllant Controllant Control** query logging is ON  $\overline{a}$ 998D FB5 06E4 A169 4E46 A169 4E46 A169 4E46 A169 4E46 A169 4E46 A169 4E46 A169 4E46 A169 4E46 A169 4E46 A169 4E46 A169 4E46 A169 4E46 A169 4E46 A169 4E46 A169 4E46 A169 4E46 A169 4E46 A169 4E46 **named 8.2.2-P7** Tue Nov 14 18:08:06 EST 2000 prospector@porky.devel.redhat.com:/ usr/src/bs/BUILD/bind-8.2.2\_P7/src/bin/named number of zones allocated: 64 debug level: 0 xfers running: 0 xfers deferred: 0 soa queries in progress: 0 query logging is OFF server is DONE priming server is up and running

The first line of the message displays the version of the *named* daemon [BIND software] that is running on the host. Specifically, the message indicates that this particular Linux box was running BIND 8.2.2-P7.

As mentioned earlier, any BIND version prior to 8.2.3-REL or 9.1.0 is vulnerable to a buffer overflow exploit, and should be updated immediately. Unfortunately, this particular DNS server is vulnerable and will need to be upgraded/patched as soon as possible.

#### *DIG*

Remote querying of the DNS server is also possible and especially useful if one does not have local root account access to the DNS server. By using the *dig* utility, one can query the name server remotely for version information.

The following command can be issued:

#### **dig @<server> chaos txt version.bind**

On this particular RedHat Linux box, the following output is displayed:

;; version.bind, type = TXT, class = CHAOS ; <<>> DiG 8.2 <<>> @192.168.1.1 chaos txt version.bind ; (1 server found) ;; res options: init recurs defnam dnsrch ;; got answer: ;; ->>HEADER<<- opcode: QUERY, status: NOERROR, id: 6 ;; flags: qr aa rd ra; QUERY: 1, ANSWER: 1, AUTHORITY: 0, ADDITIONAL: 0 ;; QUERY SECTION: ;; ANSWER SECTION:

VERSION.BIND. 0S CHAOS TXT "8.2.2-P7"

Page 22 of 28

;; Total query time: 0 msec ;; FROM: updatesvr to SERVER: 192.168.1.217 ;; WHEN: Sat Jan 26 15:46:56 2002 ;; MSG SIZE sent: 30 rcvd: 63

In the ANSWER SECTION, the version of the BIND software is displayed, indicating that this DNS server is vulnerable and needs to be patched immediately:

VERSION.BIND. 0S CHAOS TXT "8.2.2-P7"

thousands of nodes, it may not be obvious which computers are running DNS If one has to maintain a large network, such as a class B subnet with software. Logging into to each computer, either locally or remotely, to check for BIND is very inefficient, time-consuming, and practically infeasible. And "*dig*ging" every computer is not much better either.

#### *NMAP*

However, one could automate the process to search for DNS servers and determine whether they are running a vulnerable version of BIND.

**SWER SECTION, the version of the BIND software is displayed, that this DNS server is vulnerable and needs to be patched<br>thy:<br>efty:<br>efty:<br>althous DNS CHAOS TXT "8.2.2-P7"<br>AIBIND. OS CHAOS TXT "8.2.2-P7"<br>of the tot maintain** For instance, one could automate this process by using a network scanning tool such as NMAP to scan for servers listening on port 53. [Port 53 is the DNS port for both UDP and TCP-based requests] Once the list of DNS servers have been obtained, a script can be developed to run *dig* against these servers. The output can then be analyzed to determine if any server is running a vulnerable version of BIND.

For example, nmap can be used to retrieve a list of potential DNS servers: $13$ 

nmap –v –PB –I –p53 –oN logfile.txt 192.168.1.0-255

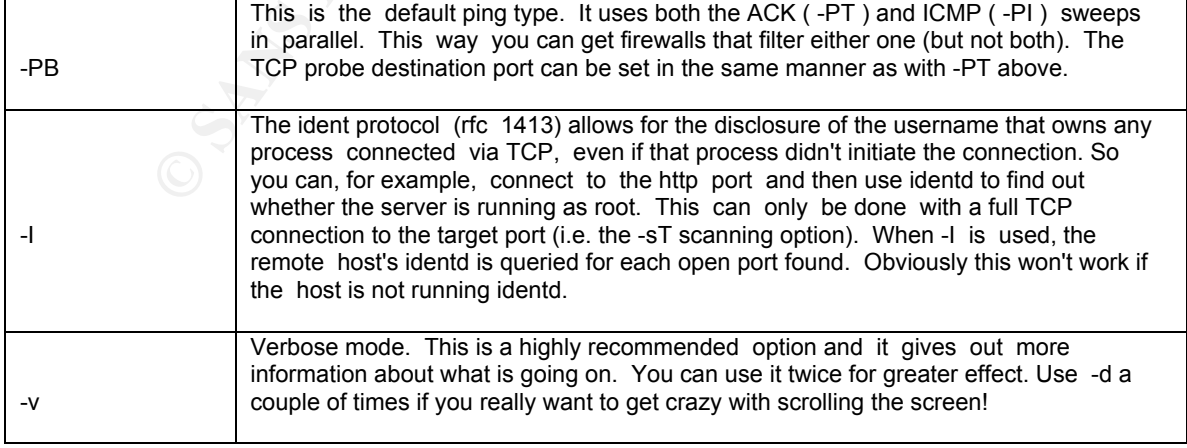

#### From the man pages of nmap:

<sup>&</sup>lt;sup>13</sup> http://rr.sans.org/unix/BIND8.php

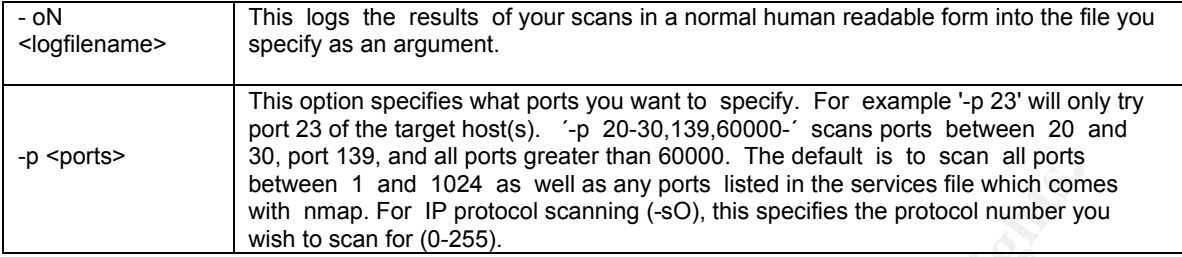

This would scan the entire subnet, 192.168.1.0/24, for hosts with port 53 open and dump the results to a text file called logfile. The resulting list of servers can either be manually "*dig*"-ed or fed into a script that can automate the process.

#### **VI) Recommendations**

All DNS servers should be assessed using one of the above techniques to determine whether they could be vulnerable to TSIG overflow exploits, such as bind8x.c or Lion Worm. This vulnerability, if successfully exploited, can be used to attack the confidentiality, integrity, and availability of an entire network.

**Existen 1 and 1024 as well as any ports listed in the services file which computer with mmp.** For IP protocol scaning (s0), this specifies the protocol number year with not dumpt the results to a text fille called logfile Specifically, once the DNS server is compromised, the attacker will have root access to view confidential files on the local system, such as password files. These files can be "cracked" offline to discover valid username and password combinations to attack other potential systems. With root access, the attacker can also install backdoor listeners on the target machine, providing the attacker with alternate forms of access even when the original vulnerability has been patched. Or even worse, the attacker can compromise the integrity of the system by installing a kernel-level root-kit to completely hide the fact that the machine has even been compromised. Or should the attacker desire, the DNS server can be shutdown, compromising the availability of the network.

The impact and consequences of this vulnerability is severe and requires that the DNS server be "locked-down" and protected. The following is a list of guidelines that should be implemented to protect the DNS server:

1) Upgrade any domain name servers running BIND 4.9.x or 8.2.x to BIND 4.9.8, 8.2.3 REL, or 9.1. Updates can be obtained from the Internet Software Consortium (ISC) at http://www.isc.org/. Please see previous section for info on determining whether a DNS server is vulnerable and requires upgrading.

have limited privileges of a limited user. 2) *Named* should be run as a normal user account, so that if it is compromised, the attacker will not have root access to the machine, but will only

Notice what happens when the bind8x script is used to attack a vulnerable DNS server that is configured to run under a less-privileged user account:

Page 24 of 28

#### **[william@localhost giac]# ./bind8x 192.168.0.2**

 $[$ \*] named 8.2.x (< 8.2.3-REL) remote root exploit by lucysoft, lx [\*] fixed by ian@cypherpunks.ca and jwilkins@bitland.net

attacking 192.168.0.2 (192.168.0.2)<br>
HEADER is 12 tong<br>
HEADER is 12 tong<br>
infoleak\_gry was 476 long<br>
indepart respecting and<br>
argevisp1 = 08047cd0, argevdisp2 = 40152b00<br>
evil\_query(buff, bffff890)<br>
evil\_query(buff, bffff  $[d]$  olb = 144  $\blacksquare$ [\*] attacking 192.168.0.2 (192.168.0.2) [d] HEADER is 12 long [d] infoleak qry was 476 long  $[$ \*] iquery resp len = 719  $[d]$  argevdisp1 = 080d7cd0, argevdisp2 = 40152b00 [\*] retrieved stack offset = bffff890 [d] evil\_query(buff, bffff890) [d] shellcode is 134 long [\*] injecting shellcode at 1 [\*] connecting.. [\*] wait for your shell.. Linux localhost.localdomain 2.4.2-2 #1 Sun Apr 8 20:41:30 EDT 2001 i686 unknown **uid=25(named) gid=25(named) groups=25(named)** whoami **named**

Notice in this case, the attacker did not obtain root access, but rather access to a limited user-account. [**named**]. In general, running a process as a less-privileged account is a recommended security practice.

*3) Named* should also be protected within a restricted filesystem with a "chroot" environment. When BIND (or any other process) is run inside a chroot jail, the process will be unable to see any part of the filesystem outside the jail. In another words, it will not be able to access any files outside the jail at all. The idea of running BIND in a chroot jail is to limit the level of access attackers could gain by exploiting vulnerabilities in BIND.

If *named* were given a user account within a restricted filesystem, an attacker would be locked within the jail, and would not be able to execute root level commands against the domain name server.

 $\mathsf{Is}$  and  $\mathsf{Nest}$  and  $\mathsf{Nest}$  and  $\mathsf{Nest}$  and  $\mathsf{Nest}$  and  $\mathsf{Nest}$  and  $\mathsf{Nest}$  and  $\mathsf{Nest}$ 4) A file system integrity tool such as *Tripwire* can be used to determine if any important binaries or configuration files have been altered, or whether an attacker has installed a backdoor or rootkit. For example, *Tripwire* can be configured to monitor files that are commonly trojaned by attackers to hide the fact that a machine has been compromised. Such files may include, but are not limited to:

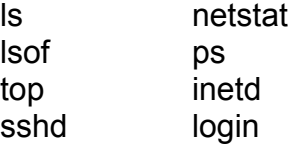

Page 25 of 28

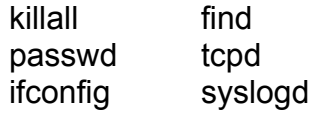

Unfortunately *Tripwire* is not completely fool-proof. If an attacker is able to install a *kernel-level rootkit*, *Tripwire* will not be able to detect any changes to the file-system since the kernel itself has been subverted. In this case, it is imperative that a known clean copy of the binaries are available [such as from CD-ROM] from which to boot the system.

configuring such an environment is as simple as setting certain system 5) A system can be configured to utilize a *non-executable stack* to secure it against generic stack-based buffer overflows exploits. For some systems, properties. For example, Solaris can be configured to use non-executable stacks by setting the **noexec\_user\_stack** option in /etc/system.

notunately *ringwire* is not completely oto-pubot). It an atacket is a more there is not content in the bare of the binaries are available [such as from since the kemel itself has been subverted. In this case, it is no tha On other systems such as Linux, a tool called *StackGuard* was developed to harden programs against such "stack smashing" attacks. "When a vulnerable programs is attacked, StackGuard detects the attack in progress, raises an intrusion alert, and halts the victim program. StackGuard detects and defeats stack smashing attacks by protecting the return address on the stack from being altered. If the canary word has been altered when the function returns, then a stack smashing attack has been attempted, and the program responds by emitted an intruder alert into syslog and then halts."<sup>14</sup>

Using StackGuard to rebuild the BIND source code would reduce the exposure of a DNS server to the TSIG vulnerability. In fact, StackGuard would reduce the exposure of the system to other stack-based buffer overflow vulnerabilities in BIND, including widely known and unknown vulnerabilities.

6) Intrusion Detection Systems can be used to detect when an attacker has attempted to exploit the TSIG vulnerability against a DNS server. In fact, IDS systems are able to detect a variety of other exploits, above and beyond the TSIG vulnerability. Various types of attacks, from reconnaissance-based {probescans, firewalks), to signature-based (buffer overflows, format strings), to denial of service attacks can be detected using IDS systems.

The host, especially a high profile machine like a DNS server, should have some sort of host based intrusion detection such as Snort, a free, open-source IDS system that appears to be gaining much popularity. For those who have a sizable budget, commercial IDS systems are available from ISS, Enterasys, NFR, and Cisco.

7) The DNS servers should also be placed behind a firewall that blocks all traffic to ports other than port 53/udp. This will make it much more difficult for the

 <sup>14</sup> http://www.immunix.org/StackGuard/mechanism.html

attacker to start a backdoor shell on higher ports numbers. Egress filtering should also be configured in order to limit the amount of damage an attacker can do, in the unfortunate situation that the DNS server is successfully compromised.

#### **VII) Source/Pseudo Code**

Source code can be found for Bind8x.c at: http://209.100.212.5/cgi bin/search/search.cgi?searchvalue=bind8x.c

 $K_{\rm eff}$  fingerprint  $\mathcal{L}_{\rm eff}$  and  $\mathcal{L}_{\rm eff}$  and  $\mathcal{L}_{\rm eff}$ Please see previous sections for detailed information on the compilation & usage of the script as well as explanations regarding how the exploit works.

#### **VIII) Additional References**

Aleph One, Smashing the Stack For Fun And Profit. URL: http://www.insecure.org/stf/smashstack.txt

 Matt Conover & w00w00 Security Team, Heap-based Overflows. URL: http://www.w00w00.org/files/articles/heaptut.txt

Team Teso, Exploiting Format String Vulnerabilities. URL: http://www.cs.ucsb.edu/~jzhou/security/formats-teso.html

Bind TSIG Vulnerabilities

**Example 12 Constitute 200**<br>
Docation be found for Bind8x.c at:<br>
<u>Child Constant in the Search Search and Search value=bind8x.c</u><br>
Ee previous sections for detailed information on the compilation & u<br>
ipt as well as explana http://www.isc.org/products/BIND/bind-security.html http://cert.uni-stuttgart.de/archive/bugtraq/2001/02/msg00151.html http://www.kb.cert.org/vuls/id/196945 http://www.sans.org/newlook/resources/IDFAQ/TSIG.htm http://www.sans.org/y2k/032601.htm http://www.cert.org/incident\_notes/IN-2001-03.html http://www.pgp.com/research/covert/advisories/047.asp

Paul Albitz, Cricket Liu. DNS And Bind (4<sup>th</sup> Edition)., O'reilly Publications, 2001.

DNS related RFCs URL: http://www.dns.net/dnsrd/rfc/#rfc1035

Booch, Rumbaugh, Jacobson. The Unified Modeling Language User Guide. Addison Wesley, Massachusetts, 1999.

Page 27 of 28

#### **IV) Appendix**

CID graph of Target Port 53: (DNS) obtained on Feb. 06, 2002 Obtained from http://www.incidents.org

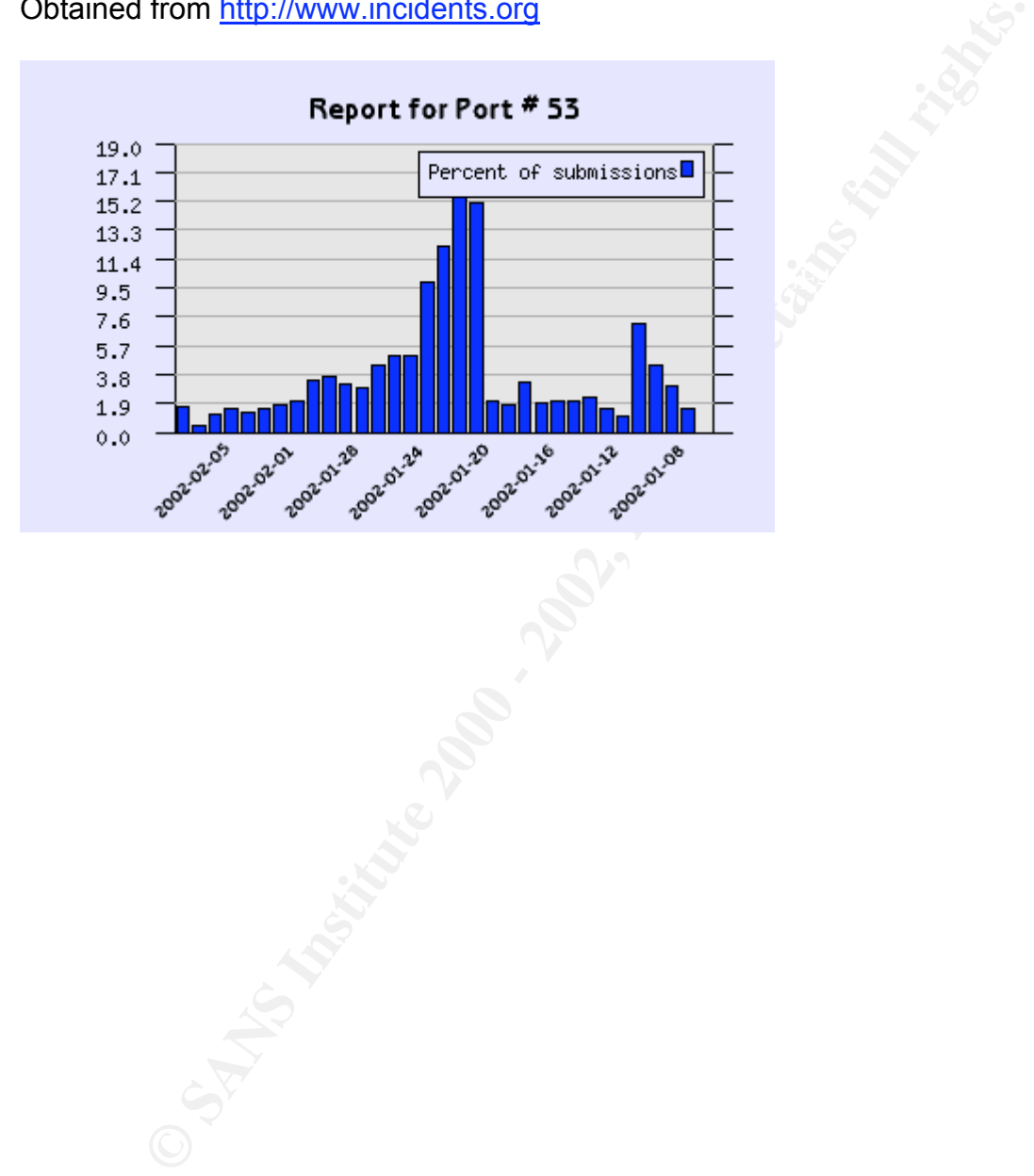

Page 28 of 28

# **Upcoming Training**

# **Click Here to**<br>{ Get CERTIFIED!}

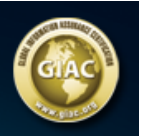

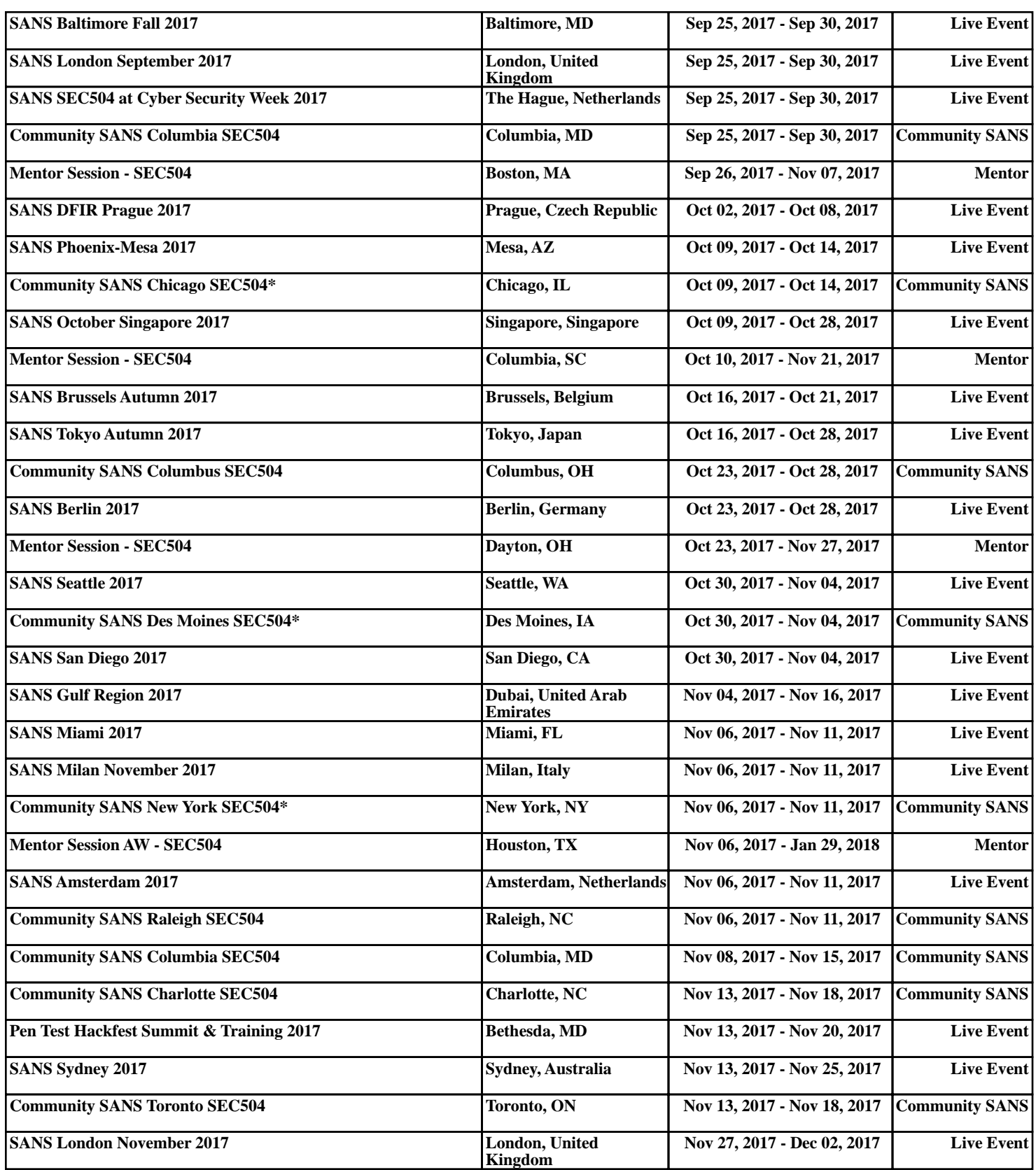